## **パナソニックがお勧めする Windows.**

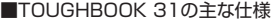

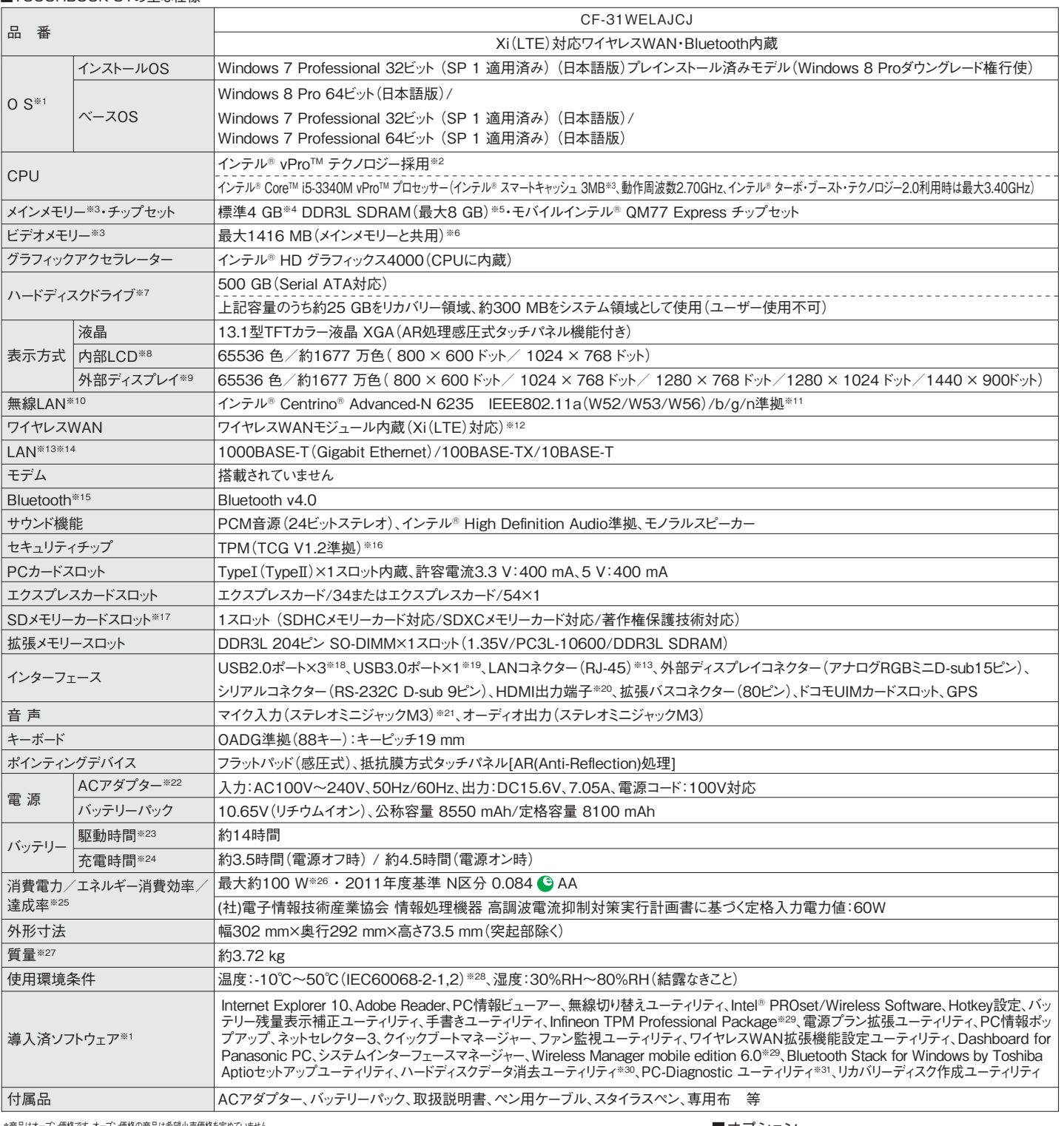

\*商品はオーノ1価格です。オーノ1価格の商品に有望リ究園格を定め(いません。<br>※1 ハードディスク内にあるリカバリー領域のデータを使って再インストールすると、インストールするOS(Windows 7(32ビット)またはWindows 7(64ビット)を選ぶことができます。お買い上げ時にインストールを<br>れているOS、またはリカバリーディスクを使ってインストールしたOSのみサポートします。お買い上げ時にインストールされているOSとリカバリ GB=1,000,000,000 ハイト。OSまたは一部のアフリケーションソフトでは、これよりも小さな数値でGB表示される場合があります。※8 クラフィックアクセラレーターのディザリング機能を使用して約1677 万<br>色表示を実現しています。※9 接続する外部ディスプレイによっては表示できない場合があります。HDMI対応の外部ディスプレイに接続した場合の表示解像度は、外部ディスプレイの仕様に従います。※10 適信距離は2.4GHz漸(11b/g/n)ナャンネルで見通しお50m、5GHz漸(11a/n)ナャンネルで見通しお30mです(電波環境、障害物、設置環境などの周囲条件や、アフリケーションソフト、OSなどの使用条<br>伴によって異なります)。使用無線をナャンネルについてはホームページでご確認ください。※11 IEEEBO2.11aの5.2GHz/5.3GHz帯(W52/W53)を使って歴外で通信を行うことは、電波法で禁止されてい<br>ます。W52 無線LANアクセスボイントの暗号化設定をAESに設定する必要かあります。評しくは無線LANアクセスボイントのメーカーにお問い合わせくたさい。※12 内蔵のワイヤレスWAN機能をお使いいたたくには、<br>NTTドコモとの契約およびXJデータ通信専用プランに対応したプロバイダとの利用契約が必要です。FOMAカードで本機のワイヤレスWAN機能を使用することはできません。※13 コネクターの形状によって<br>は、使用できないものがあります。※14 伝送 を保証するものではありません。※16 お使いになるにIInfineon TPM Professional Packageをセットアップする少要があります。※17 UHS-1高速転送には対応していません。※重2GBまでの当社製SDメ<br>モリーカード、容量32GBまでの当社製SDHCメモリーカード、容量G4GBまでの当社製SDXCメモリーカードの動作を確認済み(詳細な検証結果はホームページを参照ください。すべてのSD機器との動作を<br>保証するも のではありません。※20 HDMN対応のすべての周辺確器の動作を保証するものではありません。※21 コンテンサー型マイクロホンをお使いたさい。※22 本製品はACI 00V8万の電源コードを使用するた<br>め、ACI 00V8コンセントに接続して使用してください。※23 JEITAバッテリ動作時間測定法(Ver.1 Diこよる駆動時間。バッテリー駆動時間は、動作環境・液晶の輝度・システム設定により変動します。<br>※24 バッテリー充電時間は、 合、直接機れないでたさい。高温爆塊・性温環境で使用する場合、周辺機器の一冊ばは常に取作しない場合があります。周辺機器の使用環境条件を確認してたさい、高温環境で継続的に使用すると製<br>品寿命が短くなります。このような環境での使用は選げてださい。低温環境で使用する場合、起動に時間がかかったり、バッテリー駆動時間が短くなったりすることがあります。また、バッテリー駆動の場合、起<br>動時にハードディスクの予熱に電力を消費するため、バッテリー残量が少

## ■オブション<br>(オプションには、耐衝撃・耐振動、防塵・防滴加工を施していません。)

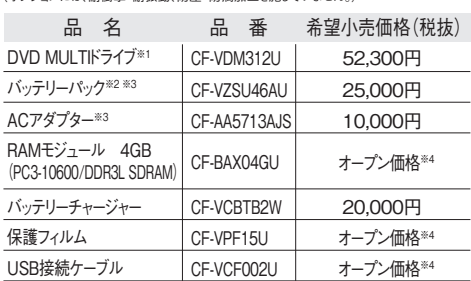

※1 マルチメディアポケットに挿入して使用可能。※2 本機専用の充電式電池です。バッテリーチャ ーン で允電される場合は指定のハッテリーナャーンャーをお使いください。変形・ショート・分解・改造<br>をしないでください。発熱・発火・破裂につながります。※3 同等品を本体に標準添付。※4 オープン<br>価格の商品は希望小売価格を定めておりません。☆カーアダプター(CF-AAV1601AW)には対応 しておりません。

このマークを掲載の機種は、省エネ法の2011 年度目標基準値を100%以上達成しています。

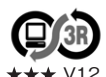

**PCグリーンラベルに適合 3R 本製品はPC3R|PCグリーンラベル制度」の審査基準を満たしています。**<br>基準、適合製品および環境性能レーティングの詳細は、<br>V12 ご覧ください。<br>